## Style sheet and template for the *Proceedings of the Linguistic Society of America*

First Last, First Last & First Last[\\*](#page-0-0)

Abstract. The title and author name(s) paragraphs, centered at the top of the first page, and the abstract and keyword paragraphs should match what is entered for these fields in the submission procedure. These will all be included on the landing page for the article and in the metadata that accompanies it for bibliographical and search-engine indexing purposes. The editorial team will add citation information with DOI in the header area of the first page. The *Semantics and Pragmatics* numbering system for PDF articles will be used for citation purposes, with each article having an ID number according to its place in the table of contents, followed by a page number range that begins with "1" and ends with a number not larger than "15". Since the article ID number will be generated by the editorial team only after your article is submitted, you should number your article starting simply with "1" centered at the bottom of the first page, as illustrated here.

Keywords. language science; proceedings; templates; style sheets; formatting; LSA uniform style

1. Introduction. Your article needs to have the formatting, layout, and style features displayed in this document. This is a LAT<sub>E</sub>Xtemplate based on the [LSA Proceedings style sheet.](https://drive.google.com/file/d/1r1YkBGcX7b7obNe0hLDrbJSSUTfNrFo1/view?usp=sharing) Please see the style sheet itself for full details.

Section title formatting is bold, numbered, followed by a period, and wholly contained within the first paragraph of the section that it names. These and all titles use sentence case, which is to say that only the initial ordinary word or any ordinary word after a colon has the first letter in uppercase. Naturally, words that ordinarily have the first letter in uppercase, such as proper names, should have them that way in sentence case as well.

The non-initial paragraphs of body text within each section should be indented by 0.3 inches, like this one.

1.1. [LSA & L](https://dozernyi.gitlab.io/lsalatex/)AT<sub>EX</sub>. Please consult the LSA & LAT<sub>EX</sub> website for additional supportive information on using LATEX in this template. You can also download the template there if you are not using the Overleaf version.

The website also contains some of the reasoning behind the structure and formatting of the  $\Delta E$ <sub>EX</sub> version of the template. With questions about the website and the  $\Delta E$ <sub>EX</sub> templates you can reach out to the Daniil M. Ozernyi (Northwestern University, Department of Linguistics) at [doz@u.northwestern.edu.](mailto:doz@u.northwestrn.edu)

1.2. SUBSECTION. All subsection formatting is the same as section except "it has the number in regular font and the section title in small caps" [\(LSA Proceedings style sheet\)](http://journals.linguisticsociety.org/proceedings/index.php/PLSA/pages/view/instructions). Note that there is a period after each number.

1.2.1. SUBSUBSECTION. If you choose to use sub-subsections, they are to be formatted and labeled just like subsections, as in the case of this paragraph. Do not use further depths of subsections.

<span id="page-0-0"></span><sup>\*</sup> Both acknowledgments and author affiliation information go in an initial footnote like this, referenced by an asterisk on the end of the last author's name on the author-name line at the top. You can say who you would like to thank here and then end the footnote as follows. Authors: Author One, University of the Atlantic [\(author1@atlantic.edu\)](mailto:author1@atlantic.edu) & Other Author, Pacific University [\(author2@gmail.com\)](mailto:author2@gmail.com).

2. How to include language examples. The examples in this document use the expex pack-age and have been adjusted to the LSA format requirements.<sup>[1](#page-1-0)</sup> Details on glosses and IPA can be found in the template for *Phonological Data and Analysis* journal.

Example (1) shows how to include a single numbered language example with interlinear glossing together with a line identifying the language and its source. Use the [Leipzig glossing](http://www.eva.mpg.de/lingua/resources/glossing-rules.php) [rules.](http://www.eva.mpg.de/lingua/resources/glossing-rules.php)

(1) Lezgian (from [Haspelmath](#page-3-0) [1993:](#page-3-0)207) Gila abur-u-n Gila they-OBL-GEN farm forever ferma hamišaluğ güğüna amuq-da-č. behind stay-FUT-NEG Now their farm will not stay behind forever.

Example (2) shows how to include multiple letter-labeled examples under a single number label.

- (2) a. nuka-ka ˜ Maria papa-ta 1SG-TOP Maria potato-ACC cook-CAUS-PASS be-PST-1SG.SBJ yanu-chi-shka ka-rka-ni. I was made to cook potatoes by Maria.
	- b. \*ñuka-ka mishqui-ka miku-naya-shka ka-rka-nil. 1SG-TOP candy-TOP eat-DESID-PASS be-PST-1SG.SBJ I wanted to eat candy.

There should be no extra space between any contiguous examples. But each whole set of such should have a 6-point space above and below. The first line may be set in italics, if you prefer.

3. Figures, drawings, and tables. Center tables, figures, and other illustrative items and include a centered caption line beneath them. Provide 6 points of vertical space above and below the entire array and between the caption and the item. Figures and tables must be referenced initially in the body text at some point before they appear. And, they should appear as close to their initial reference as is feasible.

<span id="page-1-1"></span>Drawings of sentence structures and the like can either be placed next to a number or included as a figure, if preferred. Table formatting should be as in Table [1:](#page-1-1)

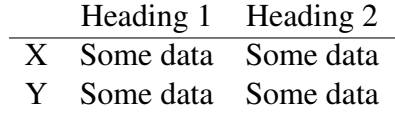

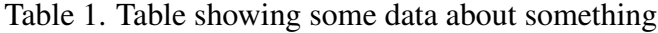

The spacing before and after this table is controlled by the  $\setminus$  setlength $\setminus$ intextsep{6pt} command in the preamble. The space between the table and the caption is also set in the preamble, by \setlength\abovecaptionskip{6pt}.

<span id="page-1-0"></span> $1$  This is a numbered footnote that is meant to show how it differs from the thanks footnote and to be just long enough to show that it is ragged right and not indented.

3.1. TABLEAUX. An example of a tableau – with use of tipa, incorporation of other symbols (namely,  $\mathbb{R}$  – \PointingHand), varying alignment (left in the first column, right in the last), dashed lines, and coloring – is below.

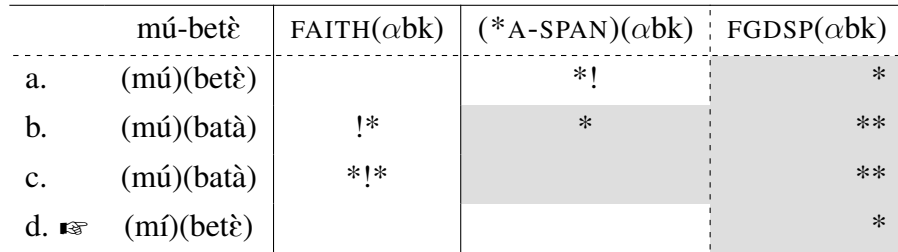

(3) /mu-bet $\hat{\epsilon}$   $\rightarrow$  [mibet $\hat{\epsilon}$ ] 'mouth'

4. Supplementary materials. If you have supplementary materials that you want to make available to readers, such as video clips, data files, or large images, and they cannot be accommodated in a PDF article of this kind, you may host them on a personal or institutional external website or on such media-sharing sites as YouTube, Dropbox, or Google Drive, and provide active hyperlinks to them in the body of your article, as illustrated in this document for the LSA Proceedings stylesheet and others.

**5. Citations and references.** Use author-date notation for in-text citations, as provided by  $\hat{\ }$ natbib. Examples are (please consult the references section to make sure that references are formatted properly):

- \cite{anderbois\_semantics\_2014} which yields [AnderBois](#page-3-1) [\(2014\)](#page-3-1)
- \cite{[Goldsmith](#page-3-2)+2010+19+52} which yields Goldsmith [\(2010\)](#page-3-2)
- \citep{claus puzzling  $2017$ } which yields [\(Claus et al.](#page-3-3) [2017\)](#page-3-3)
- \citep{chomsky\_knowledge\_1986, claus\_puzzling\_2017} which yields [\(Chomsky](#page-3-4) [1986;](#page-3-4) [Claus et al.](#page-3-3) [2017\)](#page-3-3)
- \citep{chomsky\_knowledge\_1986, chomsky\_language\_1987} which yields [\(Chomsky](#page-3-4) [1986,](#page-3-4) [1987\)](#page-3-5)
- \citep[cf.][]{nee\_engaging\_2021} which yields (cf. [Nee & Remirez](#page-3-6) [2021\)](#page-3-6)
- \citep[e.g.,][50-95]{fodor\_reanalysis\_1998} which yields (e.g., [Fodor](#page-3-7) [& Ferreira](#page-3-7) [1998:](#page-3-7)50-95)
- \citealt{silk\_modality\_2012} which yields [Silk](#page-4-0) [2012](#page-4-0)
- see full documentation for **\natbib** at <https://mirrors.rit.edu/CTAN/macros/latex/contrib/natbib/natbib.pdf>

Also, please note the following:

- Depending on the citation manager you use, extra care needs to be exercised with respect to "extra" (for *Zotero*) or "note" (for BibTeX .bib) field. For example of an *incorrectly* formatted citation, see the entry for [Sankoff & Poplack](#page-4-1) [\(1981\)](#page-4-1) in references section below. Be sure to clear the "note" of your .bib from such entries.
- There are very few cases where the "note" field is used, two examples are [Ozernyi](#page-3-8) [\(2022a\)](#page-3-8) and [Ozernyi](#page-3-9) [\(2022b\)](#page-3-9).
- If exporting the .bib file from an app like *Zotero*, it is desirable to export it as UTF-8-encoded BibTeX (*not* BibLaTeX).
- Apps like *Zotero* do not tend to import citations correctly from websites. For example, if importing directly from *PLSA* website, Zotero/Mendeley will list the journal (incorrectly) as *Proceedings of the Linguistic Society of America* as opposed to (the correct) *Proceedings of the Linguistic Society of America (PLSA)*. Same applies for *SALT*, &c. Please make sure to check your .bib or wherever you're exporting you .bib from so that there is no redundant, extraneous, or incorrect information.

The *Semantics and Pragmatics* stylesheet [sp.bst](https://raw.githubusercontent.com/semprag/tex/master/sp.bst) meets the LSA formatting requirements for the list of references, and so may be used. See [info.semprag.org.](http://info.semprag.org) This .bst file is used in conjunction with this .tex file to compile bibliography.

## References

<span id="page-3-1"></span>AnderBois, Scott. 2014. The semantics of sluicing: Beyond truth-conditions. *Language* 90(4). 887–926. [https://doi.org/10.1353/lan.2014.0110.](https://doi.org/10.1353/lan.2014.0110)

<span id="page-3-4"></span>Chomsky, Noam. 1986. *Knowledge of language: Its nature, origin, and use*. New York: Praeger.

- <span id="page-3-5"></span>Chomsky, Noam. 1987. *Language and problems of knowledge: The Managua lectures* (Current Studies in Linguistics 16). Cambridge, MA: MIT Press.
- <span id="page-3-3"></span>Claus, Berry, A. Marlijn Meijer, Sophie Repp & Manfred Krifka. 2017. Puzzling response particles: An experimental study on the German answering system. *Semantics and Pragmatics* 10(19). 1–51. [https://doi.org/10.3765/sp.10.19.](https://doi.org/10.3765/sp.10.19)
- <span id="page-3-7"></span>Fodor, Janet Dean & Fernanda Ferreira (eds.). 1998. *Reanalysis in sentence processing* (Studies in Theoretical Psycholinguistics 21). Dordrecht: Springer Netherlands. [https://doi.org/https://doi.org/10.1007/978-94-015-9070-9.](https://doi.org/https://doi.org/10.1007/978-94-015-9070-9)
- <span id="page-3-2"></span>Goldsmith, John. 2010. Tone and accent in Tonga. In George N. Clements & John Goldsmith (eds.), *Autosegmental studies in Bantu tone*, 19–52. Berlin: De Gruyter Mouton. [https://doi.org/doi:10.1515/9783110864465.19.](https://doi.org/doi:10.1515/9783110864465.19)
- <span id="page-3-0"></span>Haspelmath, Martin. 1993. *A grammar of Lezgian* (Mouton Grammar Library 9). Berlin: Mouton de Gruyter.
- <span id="page-3-6"></span>Nee, Julia & Emily Remirez. 2021. Engaging with linguistic justice through objectives-based learning and independent research. *Proceedings of the Linguistic Society of America (PLSA)* 6(2). 5108. [https://doi.org/10.3765/plsa.v6i2.5108.](https://doi.org/10.3765/plsa.v6i2.5108)
- <span id="page-3-8"></span>Ozernyi, Daniil M. 2022a. Linguistic transfer, or there and back again: A chronological study of terminological meandering. Poster presented at the 96th Annual Meeting of the LSA. [https://doi.org/10.13140/RG.2.2.27507.86560.](https://doi.org/10.13140/RG.2.2.27507.86560)
- <span id="page-3-9"></span>Ozernyi, Daniil M. 2022b. The rise and fall of linguistic transfer. Manuscript. Northwestern University. [https://doi.org/10.5281/zenodo.6237257.](https://doi.org/10.5281/zenodo.6237257)
- <span id="page-4-1"></span>Sankoff, David & Shana Poplack. 1981. A formal grammar for codeswitching. *Paper in Linguistics* 14(1). 3-45. [https://doi.org/10.1080/08351818109370523.](https://doi.org/10.1080/08351818109370523) [https:](https://doi.org/10.1080/08351818109370523) [//doi.org/10.1080/08351818109370523](https://doi.org/10.1080/08351818109370523). Publisher: Routledge eprint: https://doi.org/10.1080/08351818109370523.
- <span id="page-4-0"></span>Silk, Alex. 2012. Modality, weights, and inconsistent premise sets. *Semantics and Linguistic Theory (SALT)* 22. 43–64. [https://doi.org/10.3765/salt.v22i0.2641.](https://doi.org/10.3765/salt.v22i0.2641)